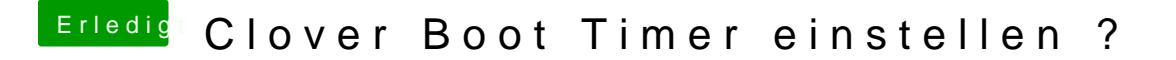

Beitrag von yamek vom 7. Dezember 2018, 22:44

Danke hat wunderbar funktioniert !

Ich dachte ich frag lieber, denn ich war mir nicht sicher.